## **MediaWiki:Tooltip-undo**

De Topo Paralpinisme

« Annuler » rétablit la modification précédente et ouvre la fenêtre de modification en mode prévisualisation. Il est possible d'ajouter une raison dans le résumé.

Récupérée de «<https://www.base-jump.org/topo/index.php?title=MediaWiki:Tooltip-undo> »

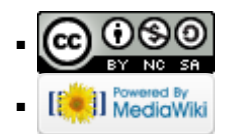